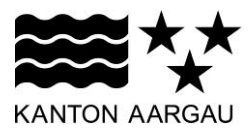

## **P44: Tabelle** V2.0, 11.12.08

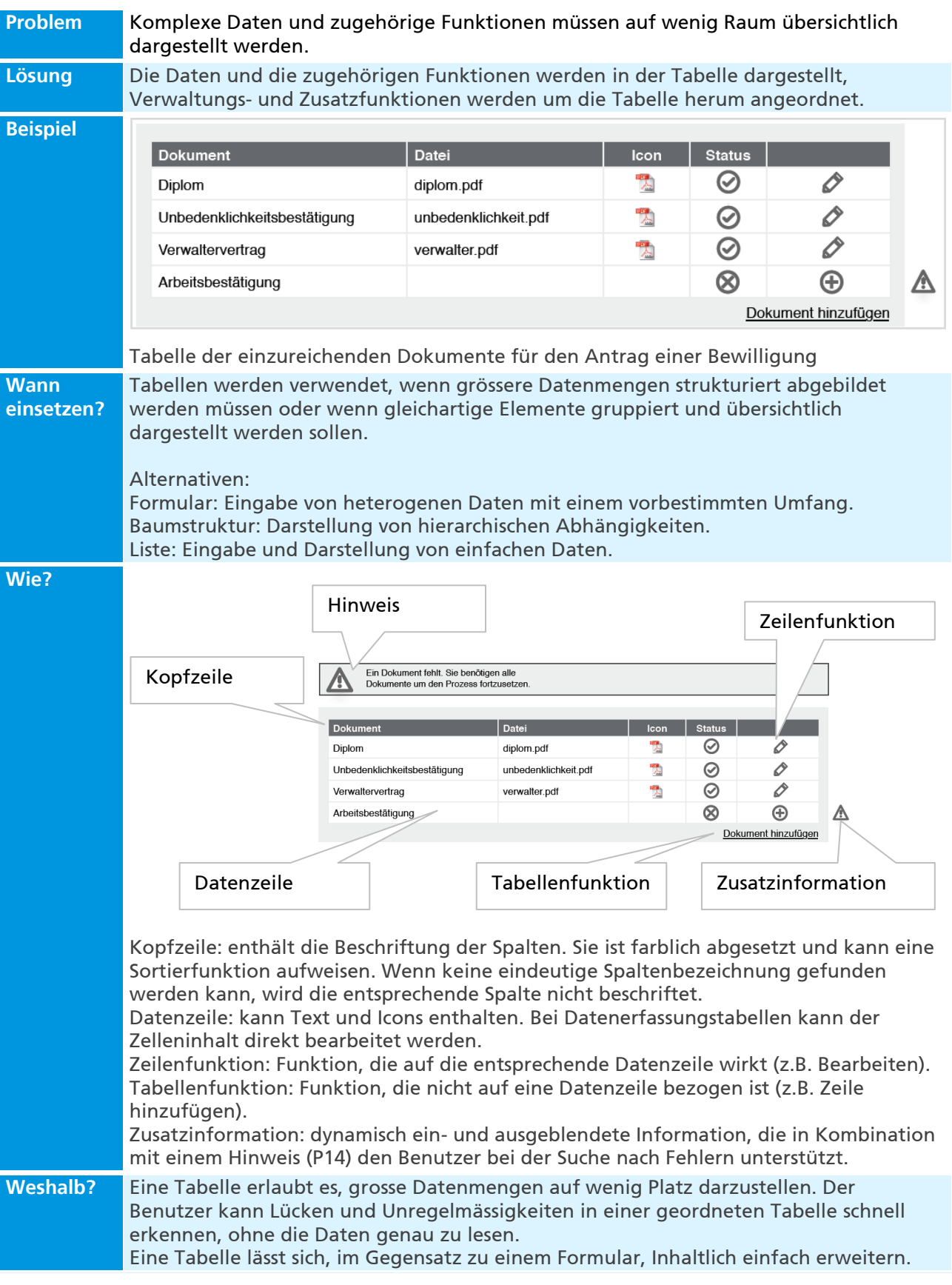

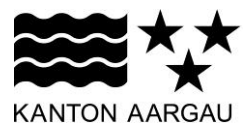

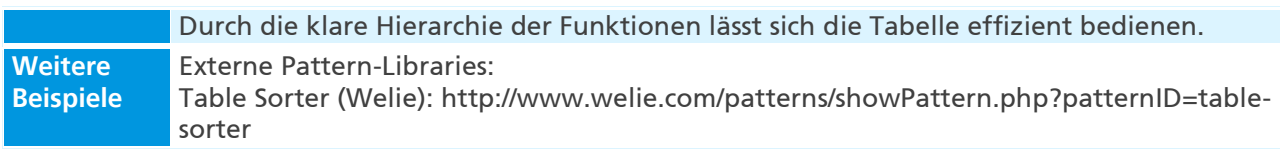